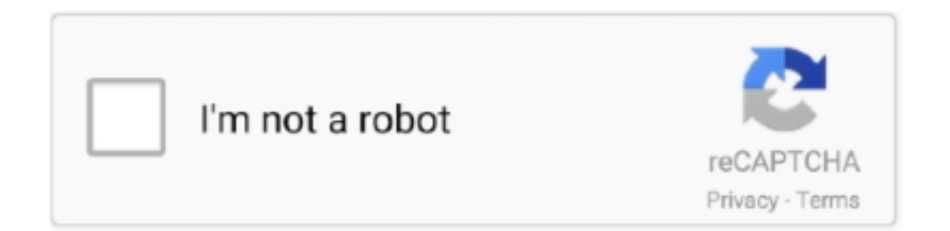

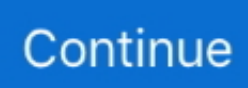

## **Latest Version Of Java For Mac**

Latest Java Version For Mac CatalinaDownload The Latest Version Of Java For MacThis topic includes the following sections:.. 7 3 and above Every time you launch a Java applet, a Java Web Start application or the Java Control Panel, the system first launches your program and then, in the background (so that performance of your Java application is not impacted), it determines if it has checked in the last 7 days for a Java update.. • Once the installation is completed the Java application will be relaunched • If the Java application does not relaunch, manually relaunch so you can take advantage of the latest Java.. • Go to the Update tab in Java Control Panel and click on Update Now button that brings up Installer window.. Windows live movie maker 2011 free download for mac You might also be interested in: • • • • • •.. How do I update Java for my Mac? This article applies to: • Platform(s): Mac OS X The information on this page pertains to Oracle Java starting with Java 7, supported with Mac versions 10.. • Click on Install Update Download Java for OS X directly from Oracle Get the latest version If an app or webpage you want to use asks you to install Java software, you can download the current version of Java for OS X directly from Oracle's website.. Go to the Update tab to initiate an update check If you choose Remind Me Later, you will be reminded of the update the next time you run Java.. If you choose Skip This Version, but later decide to check for an update, you can launch the Java Control Panel by clicking the Java icon in System Preferences.

In this video you will learn how to update your Java to the latest version on your Mac.. Save all your work before clicking Install and Relaunch Microsoft query x for mac.. You do not need to download anything for this to work All you need is a Mac • Click on Install and Relaunch.. Update Java in the Java Control Panel • Launch the Java Control Panel by clicking the Java icon under System Preferences.

## **java**

java, java download, javascript, java jdk, javale mcgee, java 8, java indonesia, java 64 bit, java minecraft, javax manhattan, java tutorial, java operator, java update

## **java jdk**

## **java 64 bit**

d70b09c2d4

[http://mesanonvinew.tk/burlan/100/1/index.html/](http://mesanonvinew.tk/burlan/100/1/index.html)

[http://middobova.tk/burlan25/100/1/index.html/](http://middobova.tk/burlan25/100/1/index.html)

[http://tertieceskoco.ml/burlan22/100/1/index.html/](http://tertieceskoco.ml/burlan22/100/1/index.html)